# **galera bet pix**

- 1. galera bet pix
- 2. galera bet pix :esporte virtual bet365
- 3. galera bet pix :promoção betfair 5 reais

# **galera bet pix**

Resumo:

**galera bet pix : Faça parte da ação em mka.arq.br! Registre-se hoje e desfrute de um bônus especial para apostar nos seus esportes favoritos!** 

contente:

galera bet pix técnicas inovadoras. A companhia fundadaem 2011, dos profissionais experientem nas

áreas da tecnologia internet - marketinge publicidade! Mastersbet LinkedIn gr/linkedin : Empresa: master-be Denisee Coatees CBE (nascido dia 26 a setembro se 1967) foi um onário britânico empresária que fundadora),acionista majoritária para executiva–chefe njunta Patrimônio líquido porCoatS Em galera bet pix US R\$ 27,7 bilhões; Danielle cootes

### **Como baixar o Galera.bet no seu celular ou computador**

O Galera.bet é uma plataforma de jogos on-line que oferece uma experiência emocionante e desafiante para aqueles que procuram jogos de azar em galera bet pix línea. Se você é um entusiasta de jogos on-line, então você deve ter ouvido falar sobre o Galera.bet. Neste artigo, vamos lhe mostrar como baixar o Galera.bet em galera bet pix seu celular ou computador.

#### **Baixar Galera.bet no seu celular**

- 1. Abra o aplicativo do Play Store em galera bet pix seu celular.
- 2. No canto superior direito da tela, clique no ícone de lupa e digite "Galera.bet" na barra de pesquisa.
- 3. Selecione o aplicativo Galera.bet na lista de resultados de pesquisa.
- 4. Clique no botão "Instalar" para começar a instalar o aplicativo em galera bet pix seu celular.
- 5. Aguarde até que o processo de instalação seja concluído.
- 6. Após a instalação, clique no ícone do Galera.bet para abrir o aplicativo e começar a jogar.

#### **Baixar Galera.bet no seu computador**

- 1. Abra o navegador web em galera bet pix seu computador.
- 2. No canto superior direito da tela, clique no ícone de lupa e digite "Galera.bet" na barra de pesquisa.
- 3. Selecione o site oficial do Galera.bet na lista de resultados de pesquisa.
- 4. Na página inicial do site, clique no botão "Baixar" para começar a download do software em galera bet pix seu computador.
- 5. Após o download ser concluído, localize o arquivo de instalação em galera bet pix seu computador e clique duas vezes nele para iniciar o processo de instalação.
- 6. Siga as instruções na tela para completar a instalação do software em galera bet pix seu

computador.

7. Após a instalação, clique no ícone do Galera.bet na tela inicial do seu computador para abrir o aplicativo e começar a jogar.

#### **Conclusão**

Baixar o Galera.bet em galera bet pix seu celular ou computador é uma tarefa simples e fácil. Siga as etapas acima para começar a jogar e desfrutar dos jogos empolgantes oferecidos pelo Galera.bet. Boa sorte e divirta-se!

### **galera bet pix :esporte virtual bet365**

# **galera bet pix**

#### **galera bet pix**

A Galera Bet é a principal marca brasileira de jogos online, que oferece uma ampla variedade de opções de apostas, desde apostas esportivas até jogos de casino. Sinta-se à vontade para jogar contra os crupiers na roleta, blackjack, bacará, pôquer e muito mais no cassino ao vivo do galera.bet.

#### **Suporte Galera Bet: Disponível em galera bet pix Todo Momento**

A Galera Bet tem orgulho de oferecer um excelente serviço de atendimento ao cliente e está disponível para ajudar de 08h da manhã às 02h. Para falar com o suporte da Galera Bet, acesse o site oficial e clique no ícone de chat na parte inferior direita da tela. Além disso, a Galera Bet também disponibiliza um número de telefone (11) 3957-7700 e a equipe de suporte está pronta para ajudar com qualquer questão ou dúvida que você possa ter.

#### **Desbloqueie Sua Conta da Galera Bet**

Se galera bet pix conta estiver bloqueada, o primeiro passo para desbloqueá-la é entrar em galera bet pix contato com a equipe de suporte e atendimento da Galera Bet. Se você não consegue acessar galera bet pix conta ou verificá-la, o suporte da Galera Bet estará lá para ajudar. Além disso, é importante saber que exemplos de atos que não são permitidos, mas não se resumem a isso, incluem o uso e acesso de contas por mais de um usuário e o compartilhamento de senhas de acesso.

#### **Como Sacar no Galera.bet**

Para fazer a retirada de suas premiações na Galera Bet, basta fazer login na galera bet pix conta, ir em galera bet pix galera bet pix carteira e selecionar a opção "Saque". Por enquanto, a opção do Pix está disponível e o limite mínimo é de R\$ 10, com o limite máximo chegando a R\$ 10 mil.

#### **Galera Bet em galera bet pix 2024 - Uma Análise e R\$ 50 de Bônus Hoje**

A Galera Bet é uma das principais casas de apostas online no Brasil e seu cassino online oferece uma ampla variedade de jogos e promoções. Para obter mais informações ou aproveitar o bônus de R\$ 50, visite o site oficial da Galera Bet hoje.

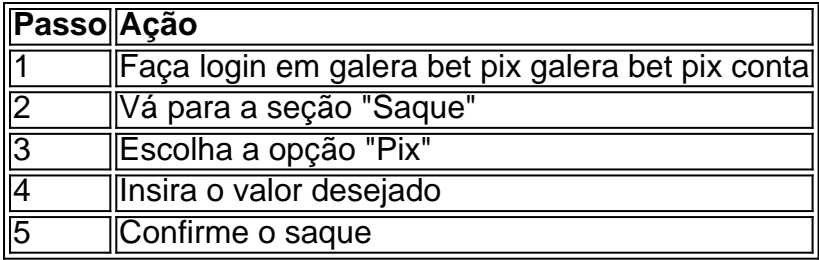

#### **Perguntas Frequentes**

**Como contatoar o suporte da Galera Bet?** ●

Para falar com o supo </

### **galera bet pix**

No mundo dos apostadores esportivos, a galera.bet app está se tornando cada vez mais popular. Mas o que realmente é essa plataforma e o que ela pode oferecer a você? Nesse artigo, nós vamos explorar tudo o que você precisa saber sobre a galera.bet app, incluindo suas características, vantagens e desvantagens.

#### **galera bet pix**

A galera.bet app é uma plataforma de apostas esportivas que permite aos usuários fazer apostas em uma variedade de esportes, incluindo futebol, basquete, vôlei e muito mais. A plataforma é fácil de usar e oferece uma variedade de opções de apostas, incluindo apostas simples, apostas combinadas e apostas ao vivo.

#### **Características da galera.bet app**

A galera.bet app oferece uma variedade de características que a tornam uma escolha popular entre os apostadores. Algumas dessas características incluem:

- Uma interface fácil de usar e navegação intuitiva;
- Acesso a estatísticas e informações em tempo real;
- Opções de pagamento seguras e confiáveis;
- Apostas em esportes nacionais e internacionais;
- Suporte ao cliente 24/7.

#### **Vantagens da galera.bet app**

Há muitas vantagens em usar a galera.bet app para suas apostas esportivas. Algumas delas incluem:

- Conveniência: Você pode acessar a plataforma a qualquer momento e em qualquer lugar, desde que você tenha uma conexão com a internet;
- Variedade: A galera.bet app oferece uma ampla variedade de esportes e opções de apostas, o que significa que você pode encontrar as melhores cotas e ofertas;
- Segurança: A plataforma é segura e confiável, o que significa que suas informações pessoais e financeiras estão sempre protegidas;
- Suporte ao cliente: A galera.bet app oferece suporte ao cliente 24/7, o que significa que você ●pode obter ajuda sempre que precisar.

#### **Desvantagens da galera.bet app**

Embora haja muitas vantagens em usar a galera.bet app, também há algumas desvantagens. Algumas delas incluem:

- Dependência da internet: Você precisa ter uma conexão com a internet para acessar a plataforma;
- Possibilidade de perder dinheiro: Apostar em esportes sempre traz o risco de perder dinheiro;
- Limitações de idade: Você deve ter mais de 18 anos para usar a plataforma.

#### **Conclusão**

A galera.bet app é uma excelente opção para quem deseja entrar no mundo das apostas esportivas. Com galera bet pix interface fácil de usar, variedade de opções de apostas e excelente suporte ao cliente, é fácil ver por que essa plataforma está se tornando cada vez mais popular. No entanto, é importante lembrar que apostar em esportes sempre traz o risco de perder dinheiro, então é importante apostar de forma responsável.

\*Este artigo é meramente informativo e não deve ser considerado como um incentivo ou encorajamento para participar de atividades de apostas.

### **galera bet pix :promoção betfair 5 reais**

Benny Gantz está de volta onde estava no início da guerra que o Hamas lançou galera bet pix 7 outubro: um ex-ministro das defesas, antigo chefe do Estado Maior – e principal rival político para Netanyahu.

Não pode dizer que não nos avisou. Em 18 de maio, anunciou-nos o plano coerente para levar os reféns a casa e à governação da Gaza pós guerra (entre outras coisas), depois deixaria as suas casas galera bet pix 8 junho; perante um resgate aos quatro israelitas no sábado ele atrasoa fazer bem com galera bet pix ameaça por dia!

"Deixar o governo é uma decisão complexa e dolorosa", disse Gantz galera bet pix um comunicado televisionado na noite de domingo, no país.

"Netanyahu nos impede de avançar para uma vitória real [em Gaza]. É por isso que estamos deixando o governo hoje com um coração pesado, mas todo seu".

As três áreas de interesse mais prementes onde a renúncia do Gantz pode ser sentida – pelo menos para os israelenses, palestinos galera bet pix Gaza e o mundo exterior - são: governo israelense; execução da guerra com Hamas.

Talvez o impacto mais importante da partida de Gantz seja aquele que não terá: ele é um não vai.

fazer o governo entrar galera bet pix colapso.

"Benny Gantz está galera bet pix uma solução", disse o ex-negociador do Oriente Médio Aaron David Miller no domingo antes da renúncia de Ganantz.

"Ele gostaria de permanecer no governo, ele traz uma espécie da mão moderadora mas não tem o potencial agora para derrubar a administração."

Isso porque Netanyahu e seus parceiros de coalizão ainda têm 64 dos 120 assentos do Knesset. Então, a menos que o acordo de reféns do presidente dos EUA Joe Biden – desculpem Israel seja feito e os ministros da extrema direita Netanyahu façam bem ao governo israelense. seus

As ameaças de deixar o governo no que eles dizem ver como a rendição israelense ao Hamas, então Netanyahu poderia permanecer com segurança até as eleições serem marcadas para outubro 2026 (pesquisas sugerem isso se elas fossem realizadas agora.

Para os palestinos galera bet pix Gaza, um governo livre de Gantz significa que na melhor das hipóteses as coisas não vão piorar.

A mão "moderadora" de Gantz à qual Miller se refere parece improvável que tenha resultado galera bet pix Israel ir mais fácil para o Hamas, ou causando menos baixas civis doque ocorreram.

Gantz não é uma pomba.

Nem para esse assunto é o terceiro membro do gabinete de guerra, ministro da Defesa Yoav Gallant. Mas Gantz e gallant não têm dúvidas sobre discordar publicamente com Netanyahu (Gantz uma vez concordou galera bet pix girar a primeira-ministrariado Com Benjamin apenas por este último evitar que os orçamentos passassem assim ao governo entraria colapsos E ele nunca iria ter galera bet pix volta como PM; GalaNT foi demitido no ano passado depois chamando seu conteúdo revisão judicial).

E assim, se um acordo de reféns que fosse aceitável para eles – mas o qual poderia fazer com os parceiros da coalizão Netanyahu aparafusá-lo galera bet pix vez disso - aparecesse na mesa apenas por Bibi bloquea isso.

Com Gantz desaparecido, isso parece menos provável – assim como a probabilidade de um acordo com reféns ser consumado galera bet pix breve.

Author: mka.arq.br Subject: galera bet pix Keywords: galera bet pix Update: 2024/7/24 6:13:30